## Л. С. Мороз, ассистент; Е. В. Кабак, ассистент

## КОМПЬЮТЕРНОЕ ТЕСТИРОВАНИЕ КАК НЕОТЪЕМЛЕМАЯ СОСТАВЛЯЮЩАЯ ПРОЦЕССА ОБУЧЕНИЯ СТУДЕНТОВ

This article is devoted the computer testing which used for the thematic control of students knowledge. Kinds of test tasks and the requirements shown to them are listed. The technology of drawing up of tests in MS EXCEL is described. Experience of use of testing for the control of students knowledge on computer science is presented.

Процесс обучения предполагает наличие постоянно действующей обратной связи, позволяющей преподавателю получать информацию о состоянии знаний каждого студента, выявлять трудности в освоении изучаемой дисциплины. Существуют различные способы контроля, позволяющие устанавливать обратную связь. Для поддержания нужного образовательного уровня студентов, проведения текущего и итогового контроля, выработки оперативных решений по оценке образовательных программ с целью дальнейшего их улучшения все шире используются современные тестовые технологии с использованием компьютерной техники.

Регулярное проведение тематического тестирования обязывает преподавателя много времени уделять подготовке качественных тестовых заданий. Тестовые задания могут быть разнообразны как по форме предъявления, так и по содержанию. Наиболее распространенным является леление заланий на 4 типа:

1) задания закрытые (с множественным выбором), в которых тестируемый выбирает правильный ответ из данного набора ответов;

2) задания открытые (задания на дополнение), требующие от тестируемого самостоятельно сформулировать ответ;

3) задания на установление соответствия, выполнение которых связано с выявлением соответствия между элементами двух множеств;

4) залания на установление правильной последовательности, в которых тестируемый должен указать верный порядок действий или процессов.

Процесс составления педагогических тестов – дело исключительно ответственное и труиоемкое, поскольку они являются основой контроля и диагностики в управлении процессом обучения. Преподаватель должен быть знаком с основными требованиями, предъявляемыми к тестовым заланиям.

Залания закрытого типа с выбором одного правильного ответа являются наиболее часто используемыми в тестах. Их формируют по следующим правилам:

- в тексте задания не должно быть двусмысленности и неясности формулировок;

– основная часть задания формулируется из одного предложения из семи-восьми слов;

– задание имеет простую синтаксическую конструкцию с одним придаточным предложением (желательно):

– основная часть должна содержать как можно больше слов, оставляя для ответа не более 2–3 ключевых слов для данной проблемы;

- ответы к одному заданию должны быть одной длины, либо правильный ответ может быть короче других в пределах задания;

- исключаются все вербальные ассоциации, способствующие выбору правильного ответа с помощью догадки;

– частота выбора одного и того же номера правильного ответа в различных заданиях текста должна быть одинакова, либо этот номер может быть случайным;

– из ответов исключаются все повторяющиеся слова путем ввода их в основной текст залания:

– из числа тестовых заланий исключаются те, которые содержат оценочные суждения и мнения тестируемого по какому-либо вопросу;

– число вариантов ответов в каждом задании одинаково, но обычно не более пяти (редко – 7);

– при формулировке дистракторов (правдоподобных ответов) не рекомендуется использовать выражения «ни один из перечисленных», «все перечисленные», «всегда», «никогда» и тому подобное, способствующие угадыванию;

- дистракторы должны быть одинаково привлекательными для испытуемых, не знаюших правильного ответа:

– ни один из дистракторов не должен быть частично правильным ответом, превращающимся при определенных условиях в правильный ответ:

– из числа неправильных исключаются ответы, вытекающие один из другого:

– ответ одного задания не должен служить ключом к правильным ответам другого задания, то есть нельзя использовать дистракторы из одного задания в качестве правильных отве-TOB JIDVFOFO:

– все ответы должны быть параллельными по конструкции и грамматически согласованными с основной частью залания теста:

– если в задании имеются альтернативные ответы, то не следует их ставить рядом с правильным, так как на них булет сразу сосредоточено внимание.

Создать тест, удовлетворяющий всем этим требованиям, практически невозможно. Принято считать, что если тест соответствует 9–10 правилам, то он рабочий [1].

Для создания тестов и проведения компьютерного тестирования используют различные программные средства. В роли такого средства могут выступать программы, входящие в пакет MS Office, прежде всего MS Excel.

Создание тестов в Excel опишем на основе технологии, предложенной в [2], с некоторыми дополнениями. На первом листе рабочей книги формулируются вопросы, и для каждого вопроса вставляется элемент управления Поле со спи**ском** с панели инструментов Формы (рис. 1).

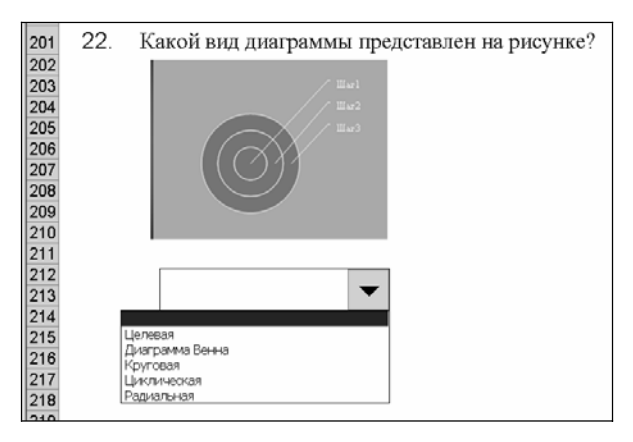

Рис. 1. Лист с вопросом и элементом управления Поле со списком

На втором рабочем листе формируются диапазоны ячеек, содержащие возможные ответы. Каждому элементу **Поле со списком** ставится в соответствие нужный диапазон ячеек с ответами и ячейка, в которую помещается номер выбранного ответа (на рис. 2 ячейка  $E150$ ). Если номер выбранного ответа совпадает с номером правильного ответа, то в определенную ячейку, можно соседнюю (на рис. 2 ячейка D150), заносится 1, иначе 0. Сумма содержимого ячеек в столбие  $D$  – это и есть количество правильных ответов.

Оценку за выполнение теста можно формировать по своему усмотрению. В данном тесте она вычисляется как целая часть от процента выполнения, деленная на 10.

После того, как тест полностью готов, следует скрыть лист с ответами с помощью команды меню Формат / Лист / Скрыть и защитить книгу. Это позволит запретить отображение «секретных» листов.

|     | А                  | B                                 | C  | D               | E | F               | G |
|-----|--------------------|-----------------------------------|----|-----------------|---|-----------------|---|
| 148 |                    |                                   |    |                 |   |                 |   |
| 149 |                    |                                   | 22 |                 |   |                 |   |
| 150 |                    |                                   |    | 1               |   | 2 Целевая       |   |
| 151 |                    |                                   |    |                 |   | Диаграмма Венна |   |
| 152 |                    |                                   |    |                 |   | Круговая        |   |
| 153 |                    |                                   |    |                 |   | Циклическая     |   |
| 154 |                    |                                   |    |                 |   | Радиальная      |   |
|     |                    | 155 Количество правильных ответов |    | 16 <sub>1</sub> |   |                 |   |
| 156 | Всего вопросов     |                                   |    | 22              |   |                 |   |
| 157 | Процент выполнения |                                   |    | 73              |   |                 |   |
| 158 | Оценка             |                                   |    |                 |   |                 |   |
| 159 |                    |                                   |    |                 |   |                 |   |

Рис. 2. Лист с ответами

Несомненное и главное достоинство данной технологии создания тестов это ее простота и доступность. Практически каждый преподаватель, владеющий навыками работы в MS Excel, самостоятельно может разработать полноценный тест и применять его для контроля знаний. Пакет MS Office обычно установлен во всех компьютерных классах, файл с тестом можно хранить на сервере и, при необходимости, студенты скопируют его на свое рабочее место. Из недостатков следует отметить невозможность использования в тесте заданий разной формы, например, выбор нескольких правильных ответов из предложенных.

Использование данной тестовой системы на занятиях по информатике позволило получить ряд положительных тенденций в процессе обучения. Тестирование обычно проводится в начале занятия, и это заставляет студентов не опаздывать и сразу же активно включаться в работу. Студенты, зная, что результаты выполнения тестовых заданий зависят только от их знаний, умений и навыков, начинают лучше готовиться к занятиям, работают с дополнительной литературой. Это стимулирует их к самостоятельной работе.

Использование современных компьютерных технологий для контроля знаний в области высшего образования является важнейшим условием качественной подготовки специалистов.

## **Литература**

1. Дидактические тесты. Технология проектирования: методическое пособие для разра- $\overline{6}$ отчиков тестов / Е. В. Кравец [и др.]; под общ. науч. ред. А. М. Радькова. – Минск: РИВШ,  $2004. - 87$  c.

2. Основы педагогических измерений. Вопросы разработки и использования педагогических тестов: учеб.-метод. пособие / В. Д. Скаковский [и др.]. – Минск: РИВШ, 2009. – 340 с.